# **Vectores Ingresar todos los procedimientos**

#### **Objetivos**

Estudiar operaciones con vectores

## **Introducción**

Ingresar al applet

<https://phet.colorado.edu/es/simulation/vector-addition>

Para acceder al laboratorio virtual

## **Marco Teórico**

Para el marco teórico debe incluir las operaciones con vectores

#### **Ejercicio**

Inicialmente coloque el estilo 1 y cuadricula como se muestra en la figura

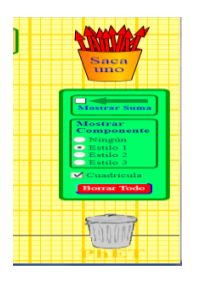

Tome una flecha y colóquela en la posición inicial (0,0) y en la posición final (Rx, Ry) (ver tabla) y use el cálculo analítico para determinar las coordenadas polares (R,  $\Theta$ ) y compárelas con el simulador.

Nota: Tome la posición inicial para todos los vectores igual a (0,0)

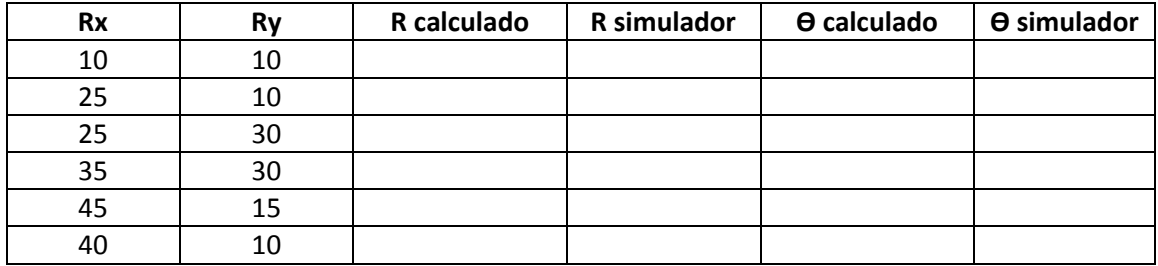

# **Ejercicio**

Ubíquelos los vectores en las posiciones  $\vec{A} = 10\hat{i} + 5\hat{j}$  y  $\vec{B} = 10\hat{i} + 15\hat{j}$  y pruebe gráfica y analíticamente que las coordenadas del vector resultante que nota el simulador son  $\vec{R} = \vec{A} + \vec{B}$ son la que se muestran en el simulador  $R = 28.3$  ,  $\theta = 45^0$ ,  $Rx = 20$ ,  $Ry = 20$ 

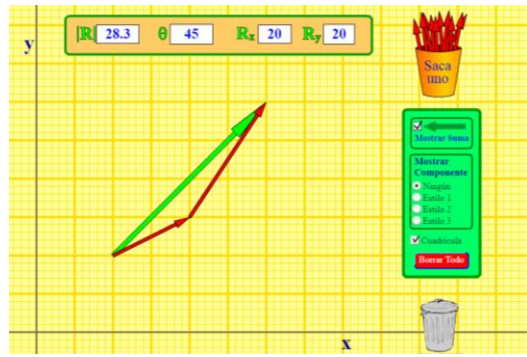

# **Ejercicio**

Ubíquelos los vectores en las posiciones

 $\vec{A} = 14\hat{i} + 5\hat{j}$ ,  $\vec{B} = 5\hat{i} + 10\hat{j}$ ,  $\vec{C} = -9\hat{i} + 9\hat{j}$ ,  $\vec{D} = -10\hat{i} + 2\hat{j}$ 

Y pruebe gráfica y analíticamente que las coordenadas del vector  $\vec{R} = \vec{A} + \vec{B} + \vec{C} + \vec{D}$  que nota el simulador son  $R = 17.5$  ,  $\theta = 166.8^{\circ}$ ,  $Rx = -17$ ,  $Ry = 4$ 

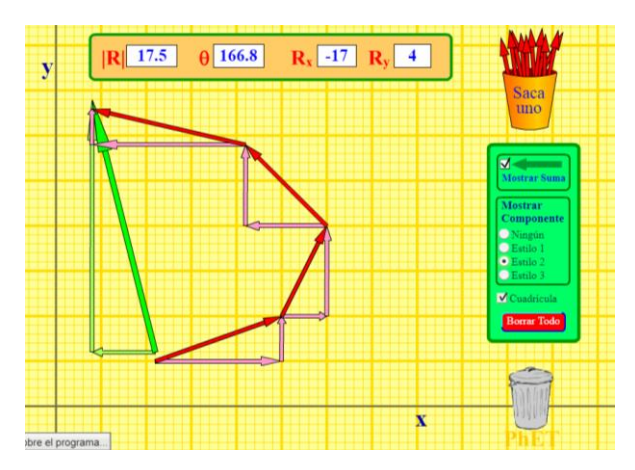

Ejercicio

Ubíquelos los vectores en las posiciones

$$
\vec{A}=0\hat{\imath}+15\hat{\jmath}\,,
$$

 $\vec{B}=5\hat{\imath}+15\hat{\jmath}$  $\vec{C} = -5\hat{i} + 5\hat{j}$ ,

$$
\vec{D} = -10\hat{\imath} + 0\hat{\jmath}
$$

Y pruebe gráfica y analíticamente que las coordenadas del vector  $\vec{R} = \vec{A} + \vec{B} + \vec{C} + \vec{D}$  que nota el simulador son:  $\vec{R} = \vec{A} + \vec{B} + \vec{C} + \vec{D}$  son  $\ R = 20.6$  ,  $\theta = 76^0$ ,  $Rx = 5$ ,  $Ry = 20$ 

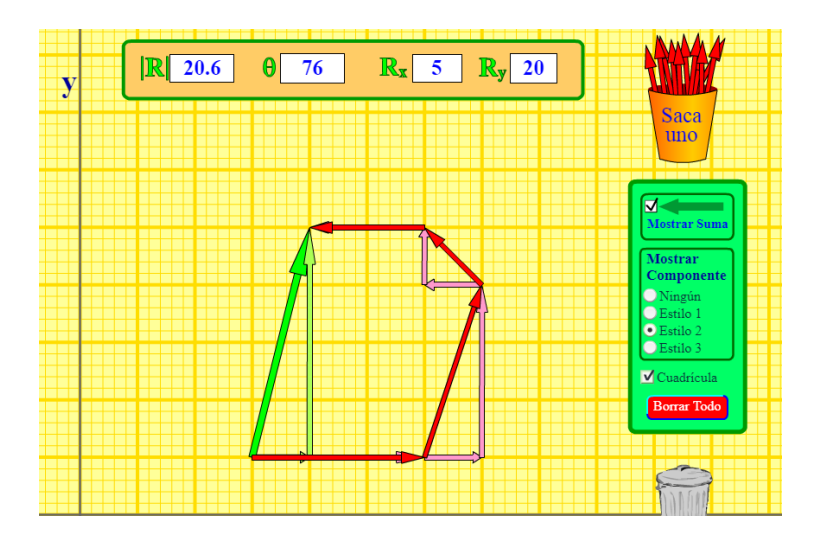

**Ingrese sus comentarios, conclusiones y bibliografía**